## Аннотация рабочей программы «Информатика»

## Подготовительное отделение для иностранных граждан Профиль: инженерно-технический Результаты освоения дисциплины:

знать: базисных понятий информатики, значимых для профессионального образования; название и функциональное назначение основных устройств и периферии компьютера; принципы хранения информации в компьютере, понятия операционные системы; структуру файловой системы хранения информации; типы файлов; приемы ввода информации с клавиатуры; основные виды программного обеспечения и их назначение; основные объекты в текстовом редакторе и приемы их обработки; основные объекты в графическом редакторе и приемы их обработки; основные объекты в электронных таблицах, приемы их обработки; основные типы алгоритмов, этапы решения вычислительных и функциональных задач с помощью компьютера; элементы методов алгоритмизации, необходимые для решения простейших задач обработки информации: элементы языка программирования (программа и ее структура, переменная, функция, основные операторы); элементы методов программирования, необходимые для решения простейших задач;;

уметь: характеризовать информатику как науку; использовать терминологию и символику информатики; пояснять функциональное назначение основных устройств и периферии компьютера; ориентироваться в основных операционных системах и файловой системе хранения информации; оперировать на элементарном уровне с файлами и каталогами операционной среды; пользоваться клавиатурой компьютера; ориентироваться в основных видах программного обеспечения; использовать текстовый редактор, простой графический редактор, электронные таблицы; решать задачи обработки информации интегративного характера; составлять информационную модель и алгоритм решения задачи; программировать простейшие вычислительные задачи в интегрированной среде языка высокого уровня.

## Содержание:

Практические занятия: Составные компьютера. MS Word: части форматирование документа, добавление таблиц, формул, рисунков и схем в документ, создание стилей и их редактирование, вставка поля оглавления в документ. MS Power Point: разработка компьютерной презентации, настройка анимации, создание интерактивных презентаций. MS Excel: вычисления по формулам с использованием встроенных функций Мастера Функций, построение графиков функций; использование массивов и табличных формул. Пакеты компьютерной математики: решение инженерных задач с помощью встроенных математических и логических функций. Microsoft Visual Basic for Applications (VBA): программирование линейных, разветвляющихся и циклических вычислительных процессов, создание пользовательских форм.

**Форма промежуточной аттестации:** зачет/экзамен.

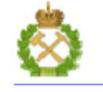

ДОКУМЕНТ ПОДПИСАН УСИЛЕННОЙ КВАЛИФИЦИРОВАННОЙ ЭЛЕКТРОННОЙ ПОДПИСЬЮ

Сертификат: 47e38b7113a5d6b0a443e0e26dc4cf4c84fd37ac Владелец: Пашкевич Наталья Владимировна Действителен: с 04.10.2021 до 04.01.2023